# adaptium

## **Operaciones manuales de mecanizado**

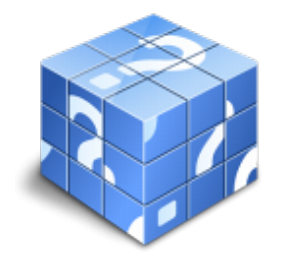

**Área:** Electromecanico de mantenimiento **Modalidad:** Teleformación **Duración:** 200 h **Precio:** Consultar

[Curso Bonificable](https://adaptium.campusdeformacion.com/bonificaciones_ft.php) **[Contactar](https://adaptium.campusdeformacion.com/catalogo.php?id=57103#p_solicitud)** [Recomendar](https://adaptium.campusdeformacion.com/recomendar_curso.php?curso=57103&popup=0&url=/catalogo.php?id=57103#p_ficha_curso) [Matricularme](https://adaptium.campusdeformacion.com/solicitud_publica_curso.php?id_curso=57103)

### **OBJETIVOS**

Establecer el proceso de trabajo, para la reconstrucción de piezas o componentes mecánicos deteriorados, utilizando herramientas manuales y utillajes, siguiendo las instrucciones técnicas con calidad y seguridad.

### **CONTENIDOS**

1 metrología dimensional, aparatos más usuales - 1.1 introducción - 1.2 calibrador ó vernier - 1.3 tornillo micrométrico - 1.4 calibrador de alturas - 1.5 calibrador pasa ó no pasa - 1.6 dilatómetro - 1.7 goniómetro - 1.8 regla de senos - 1.9 comparador - 1.10 rugosímetro - 1.11 actividades: metrología dimensional, aparatos más usuales - 2 la representación gráfica - 2.1 introducción - 2.2 proyecciones - 2.3 vistas - 2.4 abatimiento - 2.5 secciones - 2.6 acotaciones - 2.7 actividades: la representación gráfica - 3 trazado, clases de instrumentos más empleados - 3.1 introducción - 3.2 puntas de trazar - 3.3 gramil - 3.4 granete - 3.5 guías - 3.6 compás - 3.7 mármol de trazar - 3.8 estructuras o cubos de trazado - 3.9 calzos - 3.10 mesas y estructuras orientables - 3.11 barnices de trazado - 3.12 actividades: trazado, clases de instrumentos más empleados - 4 conocimiento de materiales - 4.1 introducción - 4.2 materiales férricos - 4.3 materiales no férricos - 4.4 formas comerciales - 4.5 actividades: conocimiento de materiales - 5 herramientas manuales - 5.1 introducción - 5.2 herramientas manuales de desbaste, ajuste y corte - 5.3 herramientas manuales de golpeo y martilleo - 5.4 herramientas manuales para el desmontaje y montaje - 5.5 herramientas de sujeción, amarre y extracción - 5.6 actividades: herramientas manuales - 6 ajustes y tolerancias - 6.1 introducción - 6.2 tolerancia - 6.3 ajustes - 6.4 simbología - 6.5 otros parámetros de ajustes - 6.6 actividades: ajustes y tolerancias - 7 tratamientos térmicos más usuales - 7.1 introducción - 7.2 propiedades mecánicas - 7.3 temple - 7.4 revenido - 7.5 recocido - 7.6 normalizado - 7.7 tratamientos termoquímicos de los metales - 7.8 actividades: tratamientos térmicos más usuales - 7.9 cuestionario: cuestionario módulo 1 -

### **METODOLOGIA**

- **Total libertad de horarios** para realizar el curso desde cualquier ordenador con conexión a Internet, **sin importar el sitio desde el que lo haga**. Puede comenzar la sesión en el momento del día que le sea más conveniente y dedicar el tiempo de estudio que estime más oportuno.
- En todo momento contará con un el **asesoramiento de un tutor personalizado** que le guiará en su proceso de aprendizaje, ayudándole a conseguir los objetivos establecidos.
- **Hacer para aprender**, el alumno no debe ser pasivo respecto al material suministrado sino que debe participar, elaborando soluciones para los ejercicios propuestos e interactuando, de forma controlada, con el resto de usuarios.
- **El aprendizaje se realiza de una manera amena y distendida**. Para ello el tutor se comunica con su alumno y lo motiva a participar activamente en su proceso formativo. Le facilita resúmenes teóricos de los contenidos y, va controlando su progreso a través de diversos ejercicios como por ejemplo: test de autoevaluación, casos prácticos, búsqueda de información en Internet o participación en debates junto al

# adaptium

resto de compañeros.

- **Los contenidos del curso se actualizan para que siempre respondan a las necesidades reales del mercado.** El departamento multimedia incorpora gráficos, imágenes, videos, sonidos y elementos interactivos que complementan el aprendizaje del alumno ayudándole a finalizar el curso con éxito.
- **El curso puede realizarse exclusivamente a través de Internet pero si el estudiante lo desea puede adquirir un manual impreso.** De esta manera podrá volver a consultar la información del curso siempre que lo desee sin que necesite utilizar el Campus Virtual o, estar conectado a Internet.

### **REQUISITOS**

Los requisitos técnicos mínimos son:

- Navegador Microsoft Internet Explorer 5.5 o superior, con plugin de Flash, cookies y JavaScript habilitados. No se garantiza su óptimo funcionamiento en otros navegadores como Firefox, Netscape, Mozilla, etc.
- Resolución de pantalla de 800x600 y 16 bits de color o superior.
- Procesador Pentium II a 300 Mhz o superior.
- 32 Mbytes de RAM o superior.